## Functions: Decomposition And Code Reuse

This section of notes shows you how to write functions that can be used to: decompose large problems, and to reduce program size by creating reusable sections.

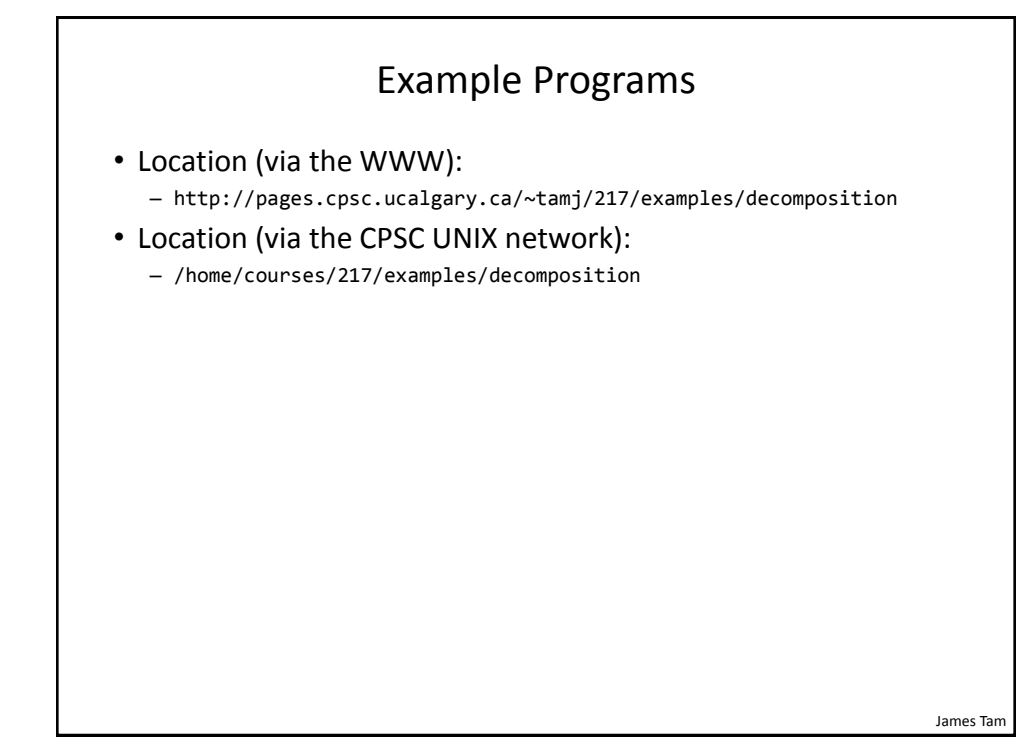

## Tip For Success: Reminder

- Look through the examples and notes before class.
- This is especially important for this section because the execution of these programs will not be in sequential order.
- Instead execution will appear to 'jump around' so it will be harder to understand the concepts and follow the examples illustrating those concepts if you don't do a little preparatory work.
- Also it would be helpful to take notes that include greater detail:
	- Literally just sketching out the diagrams that I draw without the extra accompanying verbal description that I provide in class probably won't be useful to study from later.

James Tam

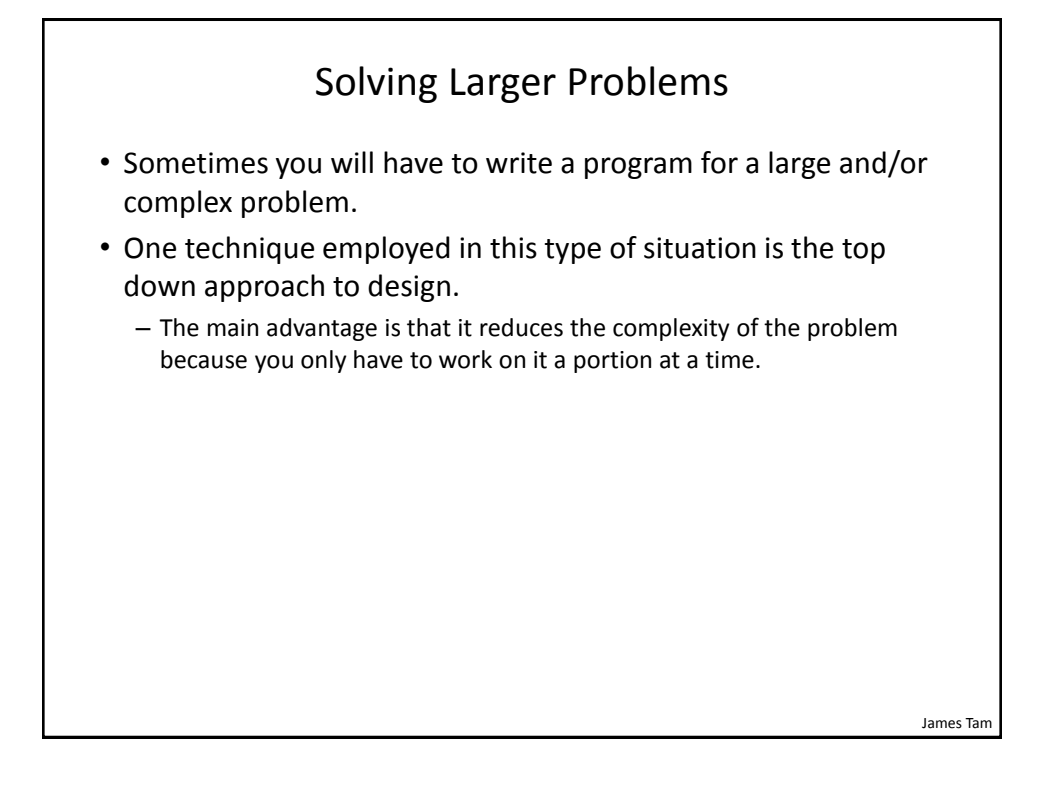

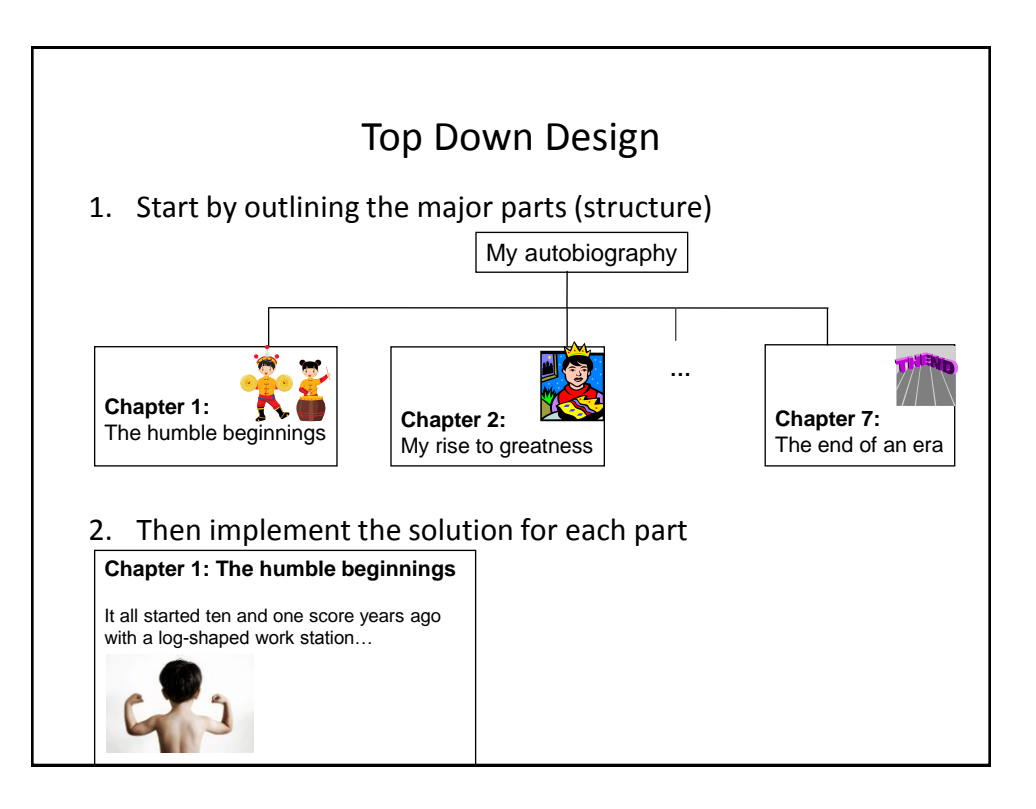

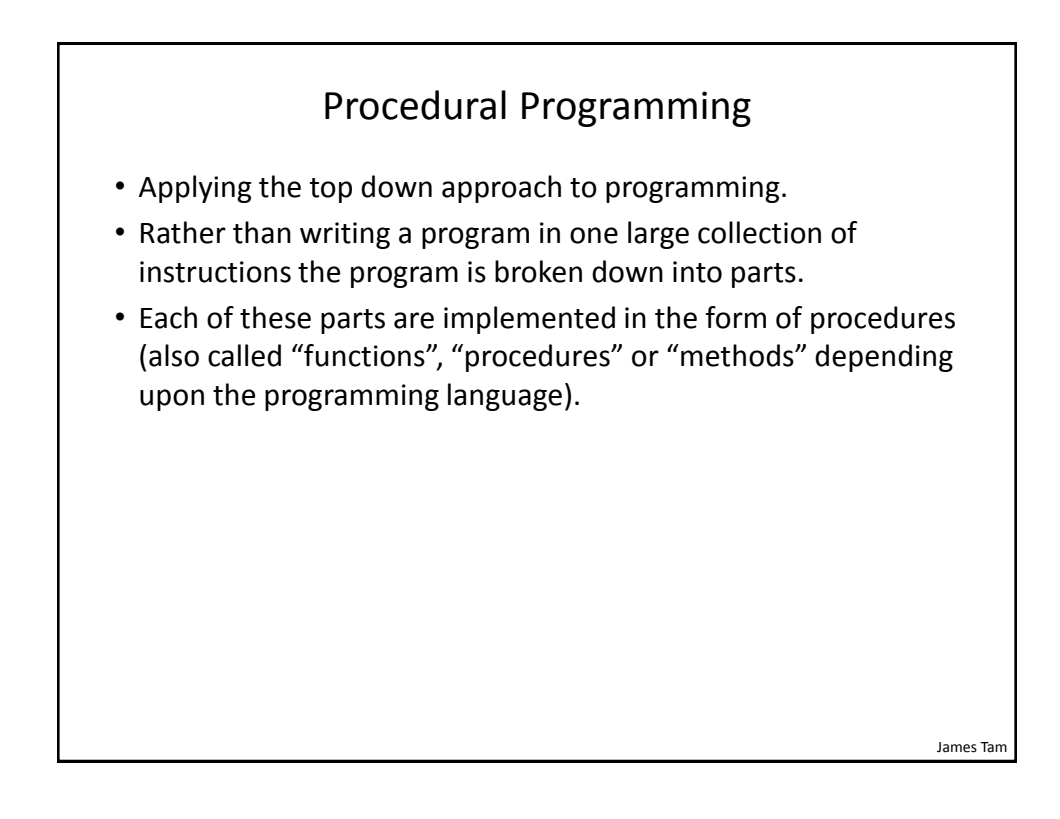

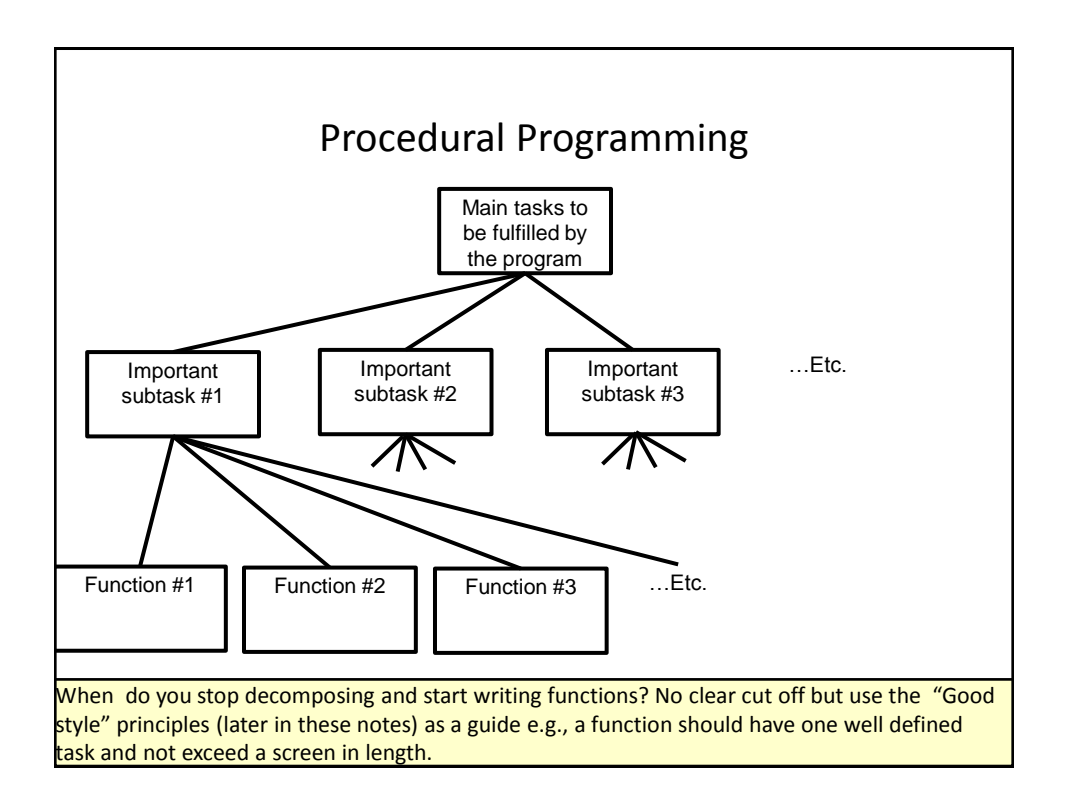

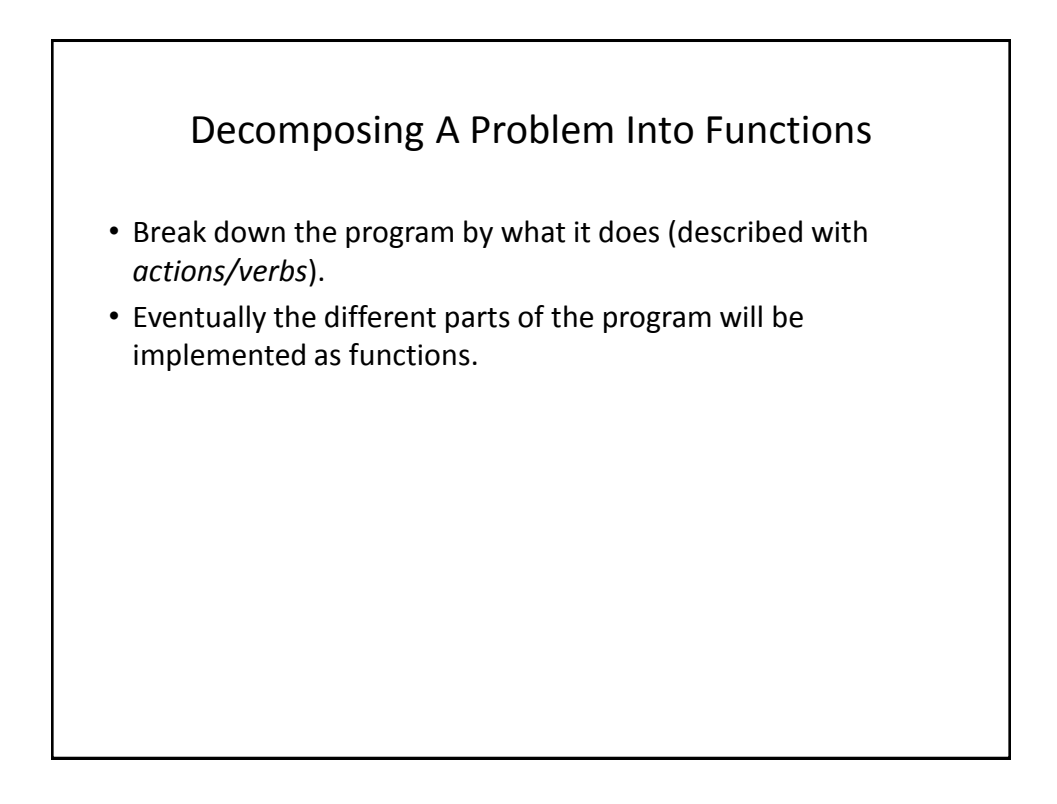

![](_page_4_Figure_1.jpeg)

![](_page_4_Figure_2.jpeg)

- Design a program that will perform a simple interest calculation.
- The program should *prompt* the user for the appropriate values, *perform the calculation* and *display* the values onscreen.
- Action/verb list:
	- Prompt
	- Calculate
	- Display

![](_page_5_Figure_1.jpeg)

![](_page_5_Figure_2.jpeg)

![](_page_6_Figure_1.jpeg)

![](_page_6_Figure_2.jpeg)

![](_page_7_Figure_1.jpeg)

![](_page_7_Picture_2.jpeg)

![](_page_8_Figure_1.jpeg)

![](_page_8_Figure_2.jpeg)

![](_page_9_Figure_1.jpeg)

![](_page_9_Figure_2.jpeg)

![](_page_10_Figure_1.jpeg)

•To design a program so that memory for variables is only allocated (reserved in memory) as needed and de-allocated when they are not (the memory is free up) variables should be declared as local to a function.

![](_page_10_Picture_89.jpeg)

Function call (*local variables get allocated in memory*)

Function ends (*local variables get de-allocated in memory*)

The program code in the function executes (the variables are used to store information needed for the function)

James Tam

![](_page_11_Figure_1.jpeg)

![](_page_11_Figure_2.jpeg)

![](_page_12_Figure_1.jpeg)

![](_page_12_Figure_2.jpeg)

![](_page_13_Figure_1.jpeg)

![](_page_13_Picture_2.jpeg)

![](_page_14_Figure_1.jpeg)

![](_page_14_Figure_2.jpeg)

![](_page_15_Figure_1.jpeg)

![](_page_15_Figure_2.jpeg)

![](_page_16_Figure_1.jpeg)

![](_page_16_Figure_2.jpeg)

![](_page_17_Figure_1.jpeg)

![](_page_17_Figure_2.jpeg)

![](_page_18_Figure_1.jpeg)

![](_page_18_Figure_2.jpeg)

![](_page_19_Figure_1.jpeg)

![](_page_19_Figure_2.jpeg)

![](_page_20_Figure_1.jpeg)

![](_page_20_Figure_2.jpeg)

![](_page_21_Figure_1.jpeg)

![](_page_21_Figure_2.jpeg)

![](_page_22_Figure_1.jpeg)

![](_page_22_Figure_2.jpeg)

![](_page_23_Figure_1.jpeg)

![](_page_23_Figure_2.jpeg)

![](_page_24_Figure_1.jpeg)

![](_page_24_Figure_2.jpeg)

![](_page_25_Figure_1.jpeg)

![](_page_25_Figure_2.jpeg)

![](_page_26_Figure_1.jpeg)

![](_page_26_Figure_2.jpeg)

![](_page_27_Figure_1.jpeg)

![](_page_27_Figure_2.jpeg)

![](_page_28_Figure_1.jpeg)

![](_page_28_Figure_2.jpeg)

![](_page_29_Figure_1.jpeg)

![](_page_29_Figure_2.jpeg)

![](_page_30_Figure_1.jpeg)

![](_page_30_Figure_2.jpeg)

![](_page_31_Picture_99.jpeg)

![](_page_31_Figure_2.jpeg)

![](_page_32_Figure_1.jpeg)

![](_page_32_Figure_2.jpeg)

![](_page_33_Figure_1.jpeg)

![](_page_33_Picture_2.jpeg)

![](_page_34_Figure_1.jpeg)

![](_page_34_Figure_2.jpeg)

![](_page_35_Figure_1.jpeg)

![](_page_35_Figure_2.jpeg)

James Tam

## Another Common Mistake

• Forgetting the brackets during the function call:

```
def fun():
print("In fun")
```
**# start function** print("In start") fun

James Tam Another Common Mistake • Forgetting the brackets during the function call: def fun(): print("In fun") **# start function** print("In start") fun**() The missing set of brackets do not produce a syntax/translation error**

![](_page_37_Figure_1.jpeg)

![](_page_37_Figure_2.jpeg)

![](_page_38_Figure_1.jpeg)

![](_page_38_Figure_2.jpeg)

![](_page_39_Figure_1.jpeg)

![](_page_39_Figure_2.jpeg)

![](_page_40_Figure_1.jpeg)

![](_page_40_Figure_2.jpeg)

James Tam

## Why Employ Problem Decomposition And Modular Design (2)

- Benefit
	- Solution is easier to visualize and create (decompose the problem so only one part of a time must be dealt with).
	- Easier to test the program (testing all at once increases complexity).
	- Easier to maintain (if functions are independent changes in one function can have a minimal impact on other functions, if the code for a function is used multiple times then updates only have to be made once).
	- Less redundancy, smaller program size (especially if the function is used many times throughout the program).
	- Smaller programs size: if the function is called many times rather than repeating the same code, the function need only be defined once and then can be called many times.

![](_page_41_Figure_8.jpeg)